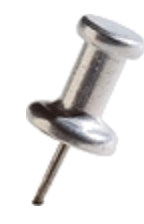

# **Pin Optimizations**

#### **TA: Nathan Beckmann**

*Adapted from: Owen Chin 2012, Tushar Krishna 2011, and Intel's Tutorial at CGO 2010*

#### What is Instrumentation? *From the last tutorial…*

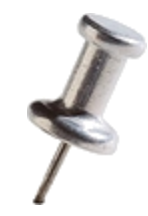

- Instrumentation is a technique that inserts extra code into a program to collect runtime information
- PIN does dynamic binary instrumentation

Runtime No need to re-compile or re-link

#### Instrumentation: Instruction Count

*Let's merement number of instructions! Let's increment counter by one before every instruction!* **Instrumentation routine**

**Analysis routine**

**sub \$0xff, %edx cmp %esi, %edx jle <L1> mov \$0x1, %edi add \$0x10, %eax counter++; counter++; counter++; counter++; counter++;**

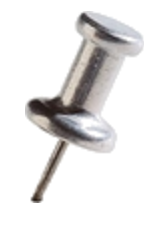

#### Instrumentation vs. Analysis

• **Instrumentation routines** define where instrumentation is **inserted**

 $-\infty$  Occurs first time an instruction is executed

- **Analysis routines** define what to do when instrumentation is **activated**
	- $-\infty$  Occurs *every time* an instruction is executed

#### Reducing Instrumentation Overhead

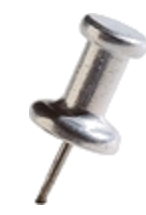

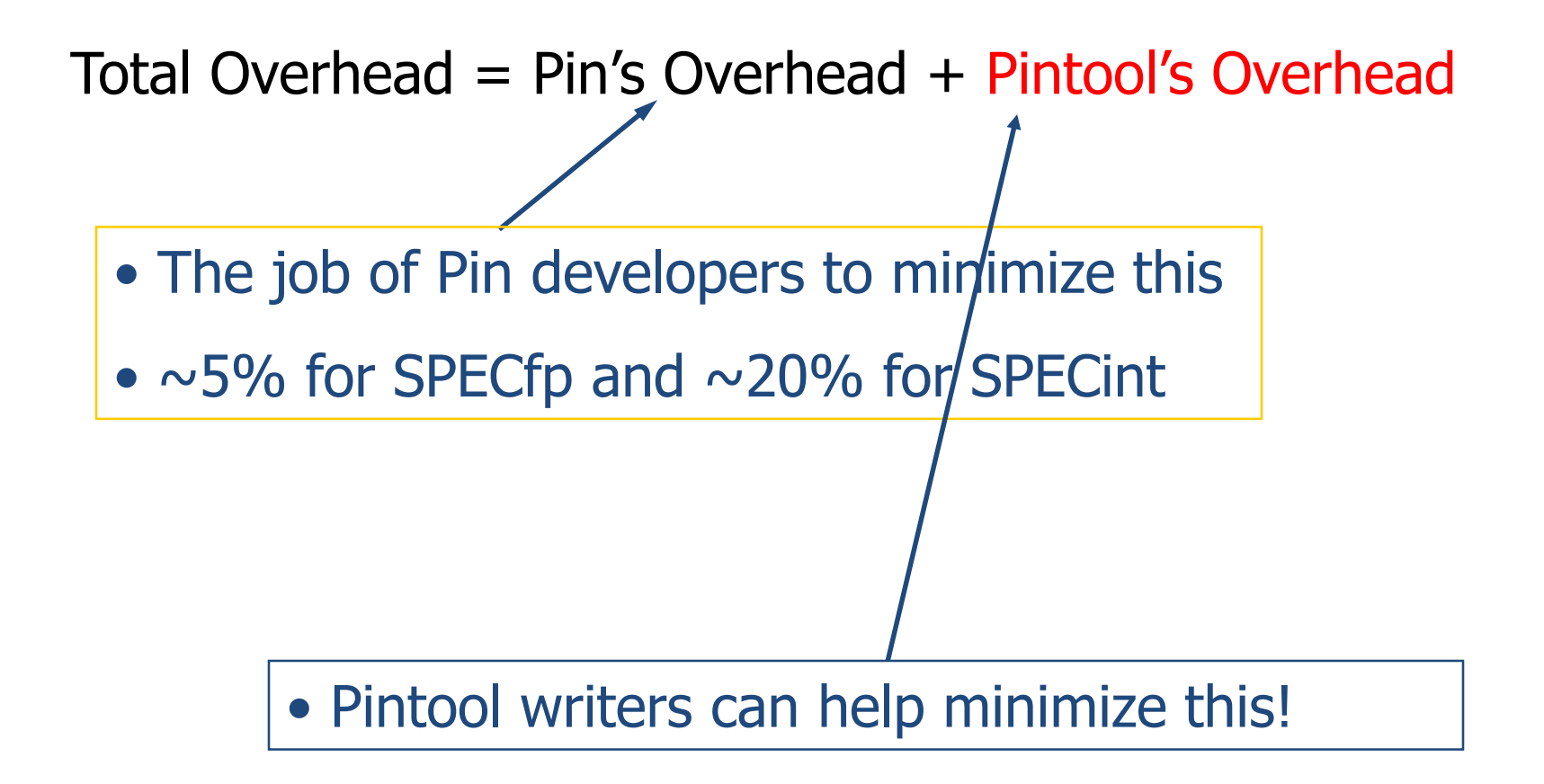

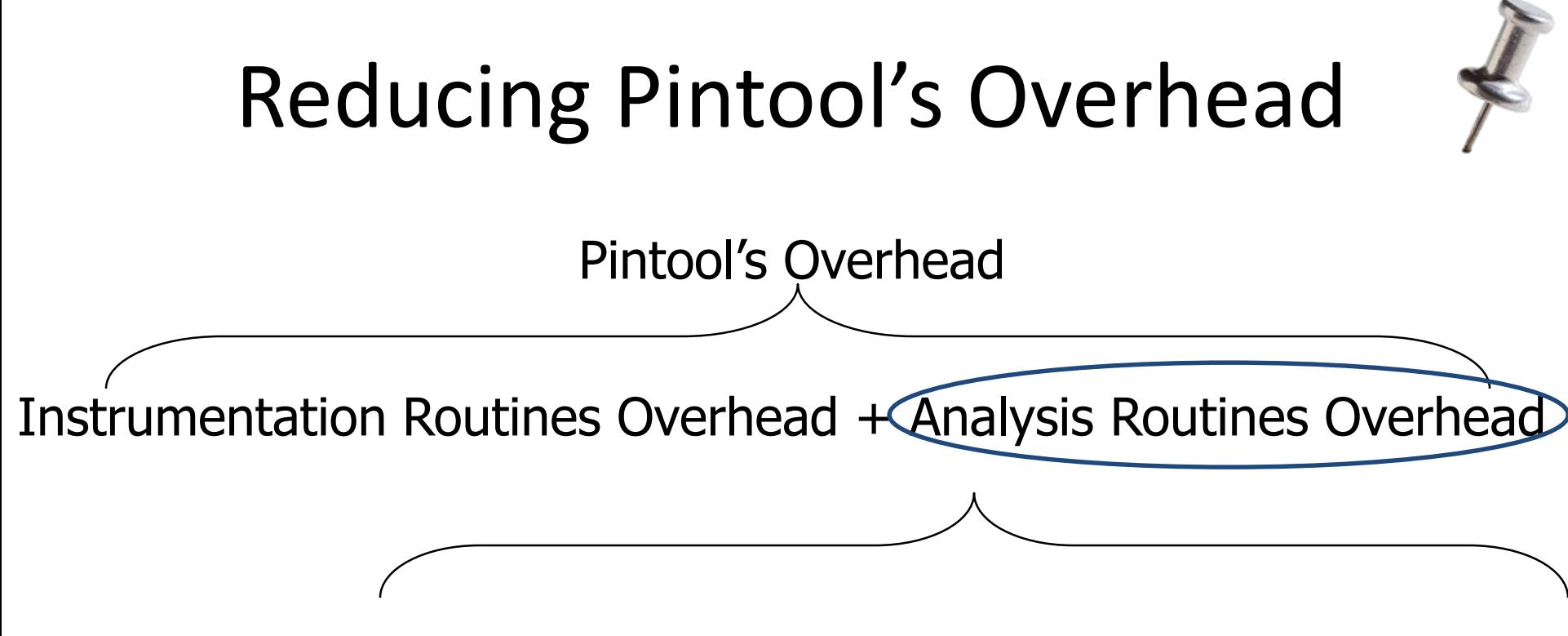

Frequency of calling an Analysis Routine x Work required in the Analysis Routine

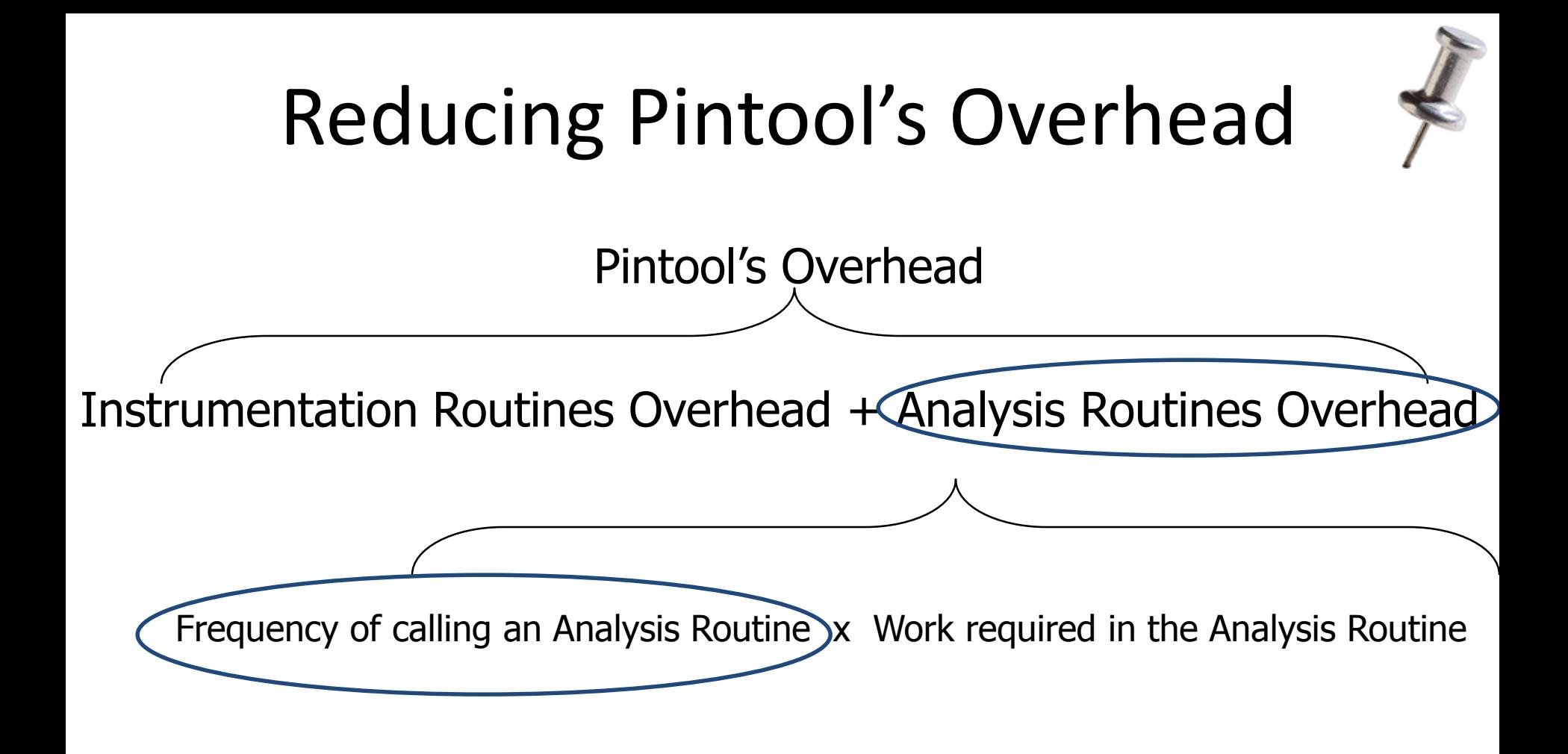

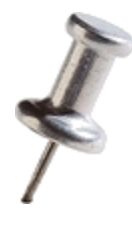

- Instrumentation with Pin can be done at 3 different granularities:
	- Instruction
	- Basic block
		- A sequence of instructions terminated at a (conditional or unconditional) control-flow changing instruction
		- Single entry, single exit
	- Trace
		- A sequence of basic blocks terminated at an unconditional control-flow changing instruction
		- Single entry, multiple exits

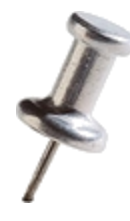

- Instrumentation with Pin can be done at 3 different granularities:
	- Instruction
	- Basic block
		- A sequence of instruct unconditional) control
		- Single entry, single exi
	- Trace
		- changing instruction
		- Single entry, multiple exits

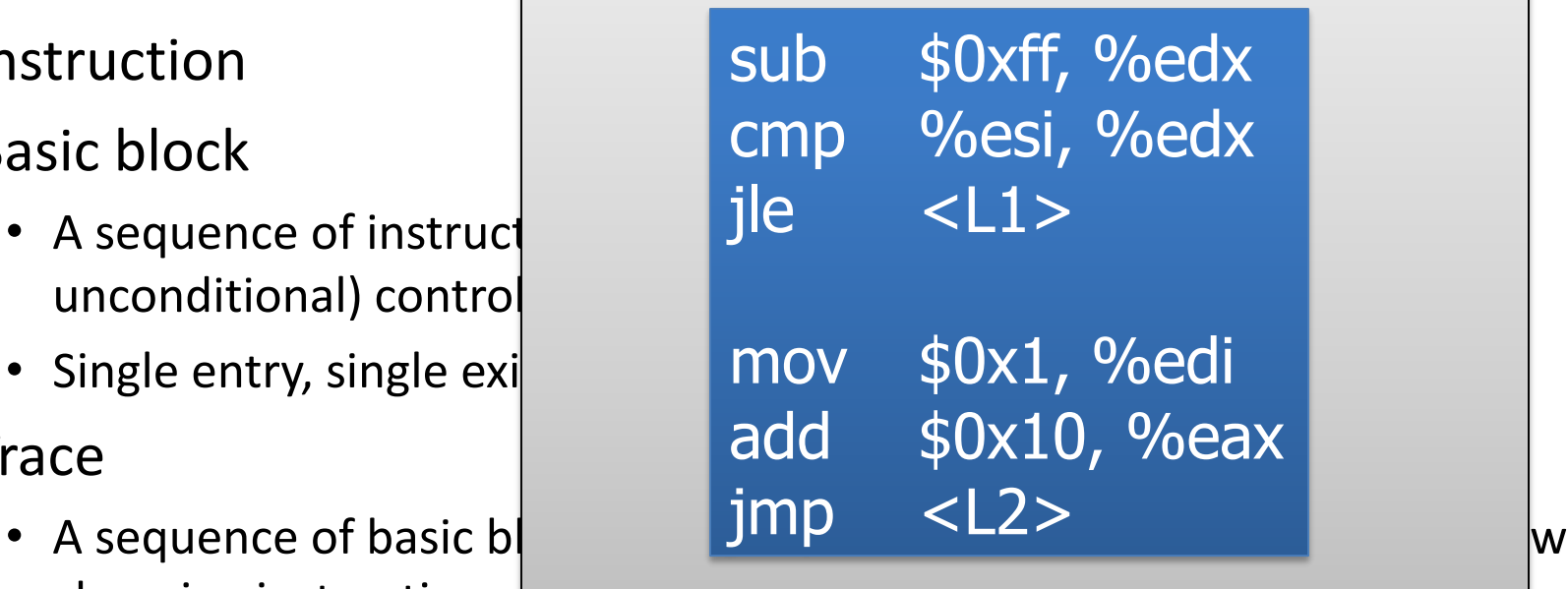

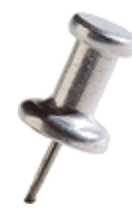

- Instrumentation with Pin can be done at 3 different granularities: 6 insts
	- Instruction
	- Basic block
		- A sequence of instruct unconditional) control
		- Single entry, single exi
	- Trace
		- changing instruction
		- Single entry, multiple exits

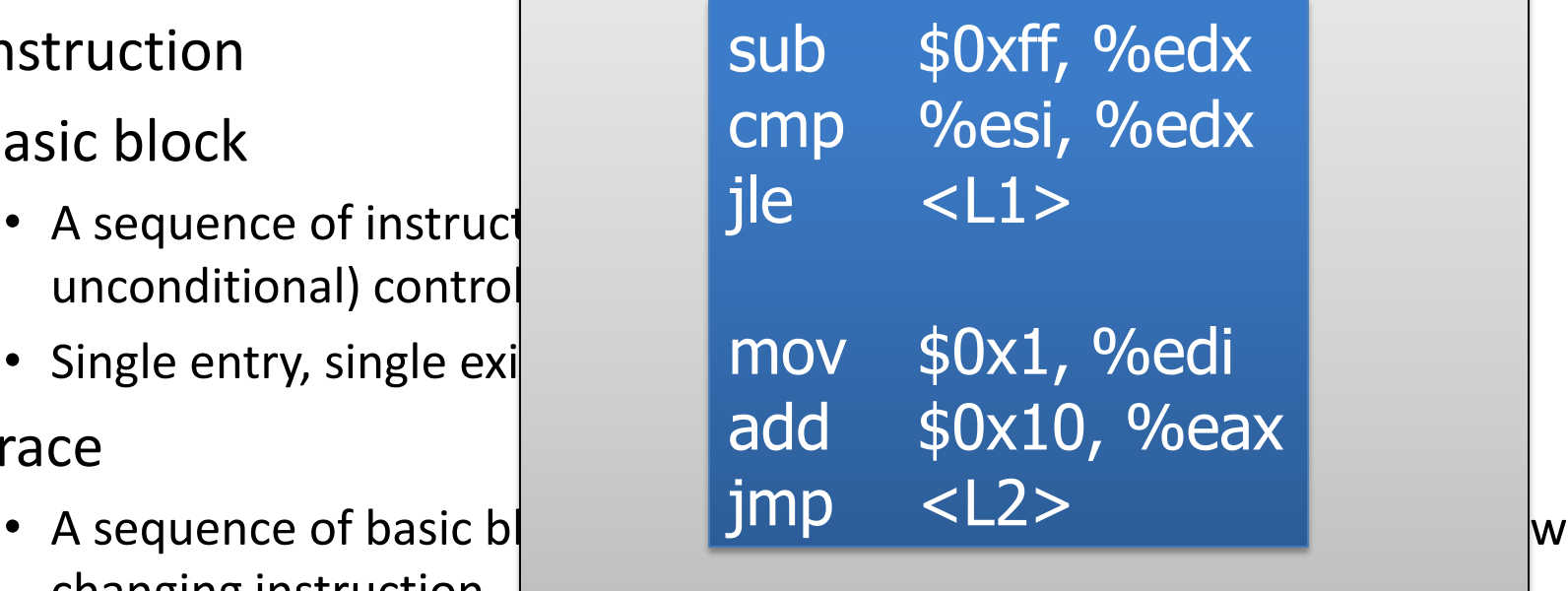

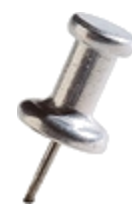

- Instrumentation with Pin can be done at 3 different granularities: 6 insts, 2 basic blocks
	- Instruction
	- Basic block
		- A sequence of instructions terminated at  $\blacksquare$  jie unconditional) control
		- Single entry, single exi
	- Trace
		- changing instruction
		- Single entry, multiple exits

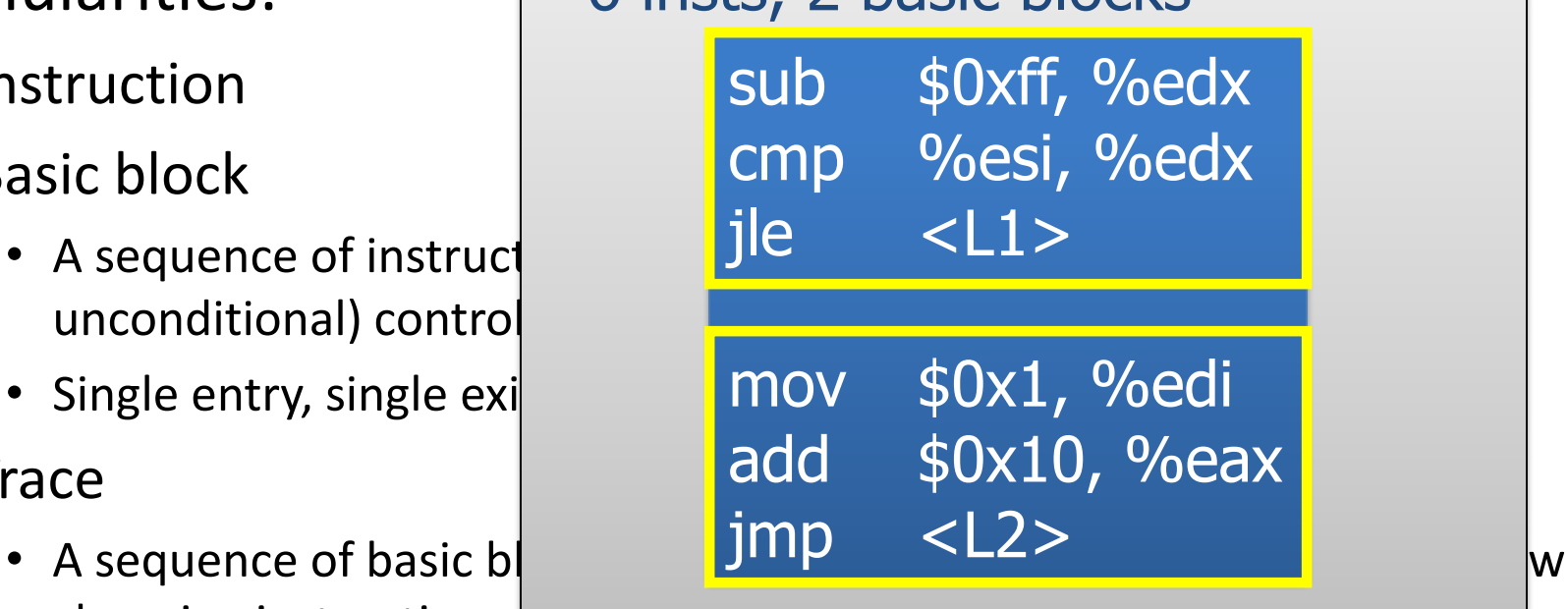

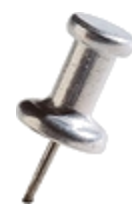

- Instrumentation with Pin can be done at 3 different granularities: 6 insts, 2 basic blocks, 1 trace
	- Instruction
	- Basic block
		- A sequence of instructions terminated at  $\blacksquare$  jie unconditional) control
		- Single entry, single exi
	- Trace
		- changing instruction
		- Single entry, multiple exits

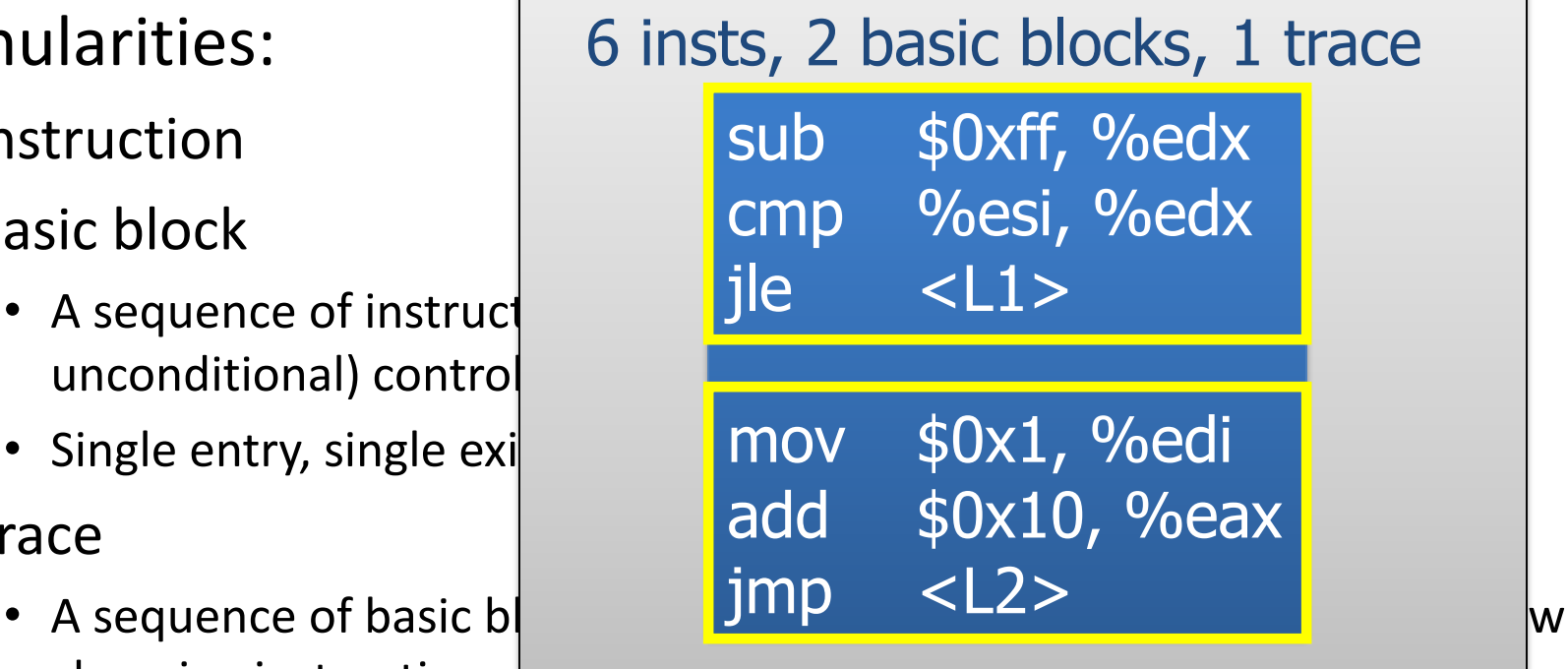

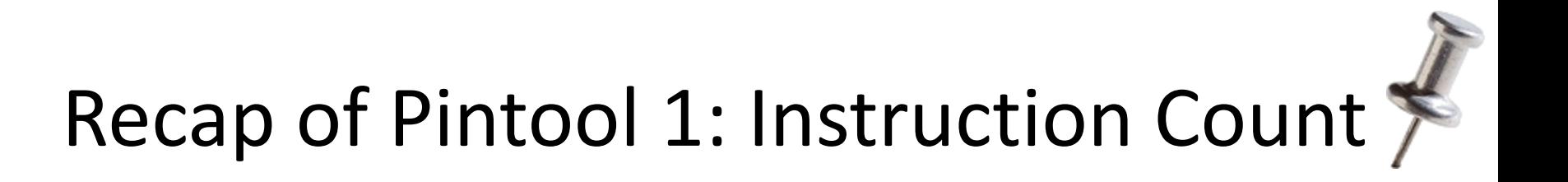

**sub \$0xff, %edx cmp %esi, %edx jle <L1> mov \$0x1, %edi add \$0x10, %eax counter++; counter++; counter++; counter++; counter++;**

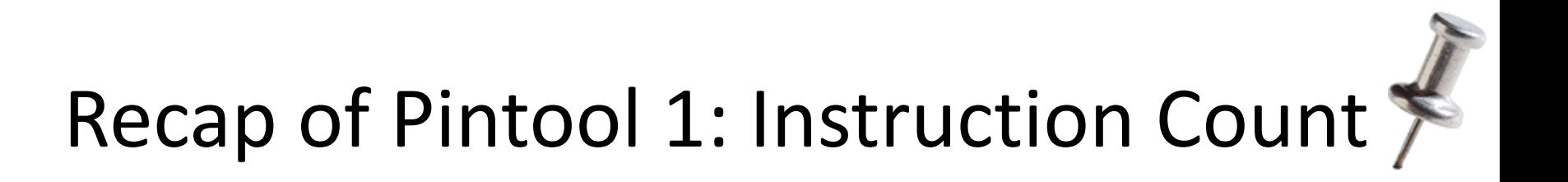

**sub \$0xff, %edx counter++;**

**• Straightforward, but the counting can be more efficient** 

**mov \$0x1, %edi add \$0x10, %eax counter++; counter++;**

**jle <L1>**

**counter++** 

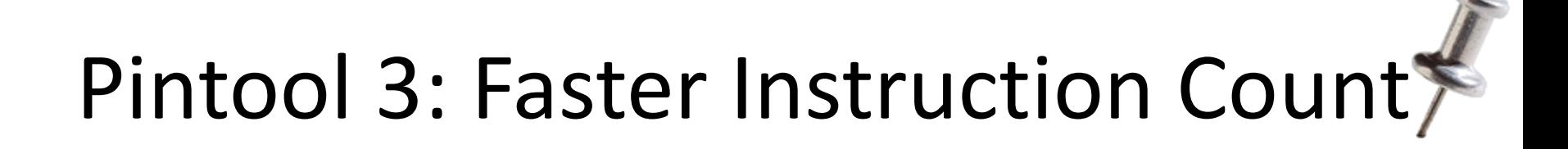

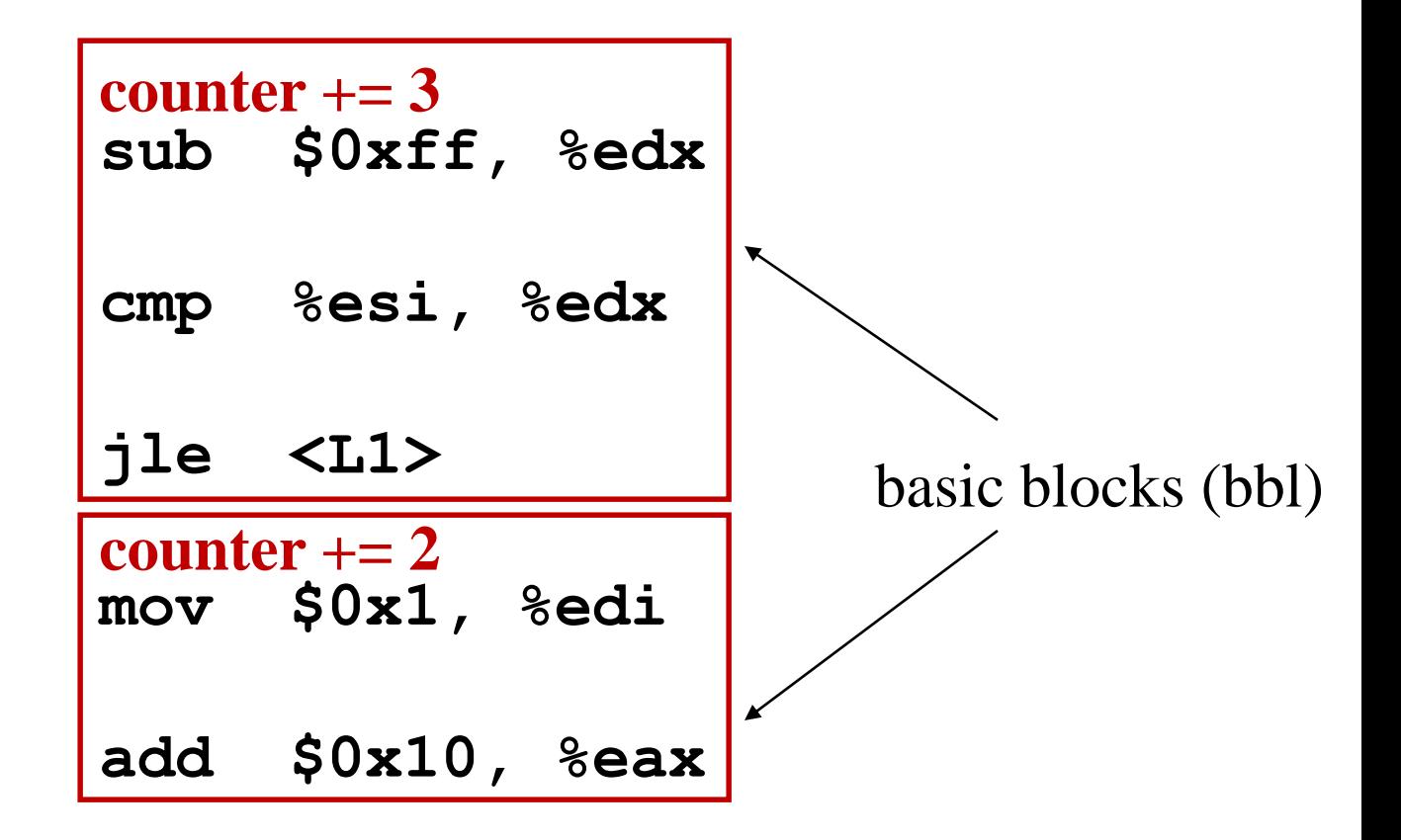

```
ManualExamples/inscount1.C #include <stdio.h>
#include "pin.H"
UINT64 icount = 0;
void docount(INT32 c) { icount += c; }
void Trace(TRACE trace, void *v) {
  for (BBL bbl = TRACE_BblHead(trace); 
       BBL_Valid(bbl); bbl = BBL_Next(bbl)) { 
       BBL InsertCall(bbl, IPOINT BEFORE, (AFUNPTR)docount,
                     IARG_UINT32, BBL_NumIns(bbl), IARG_END);
    }
}
                                                 analysis routine
                                          instrumentation routine
```

```
void Fini(INT32 code, void *v) { 
   fprintf(stderr, "Count %lld\n", icount);
}
int main(int argc, char * argv[]) {
   PIN_Init(argc, argv);
   TRACE_AddInstrumentFunction(Trace, 0);
   PIN AddFiniFunction(Fini, 0);
   PIN_StartProgram();
 return 0;<br>2/14/2014
```

```
}
```
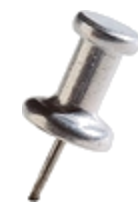

## Reducing Frequency of Calling Analysis Routines

- Key:
	- Instrument at the largest granularity whenever possible:
		- Trace > Basic Block > Instruction

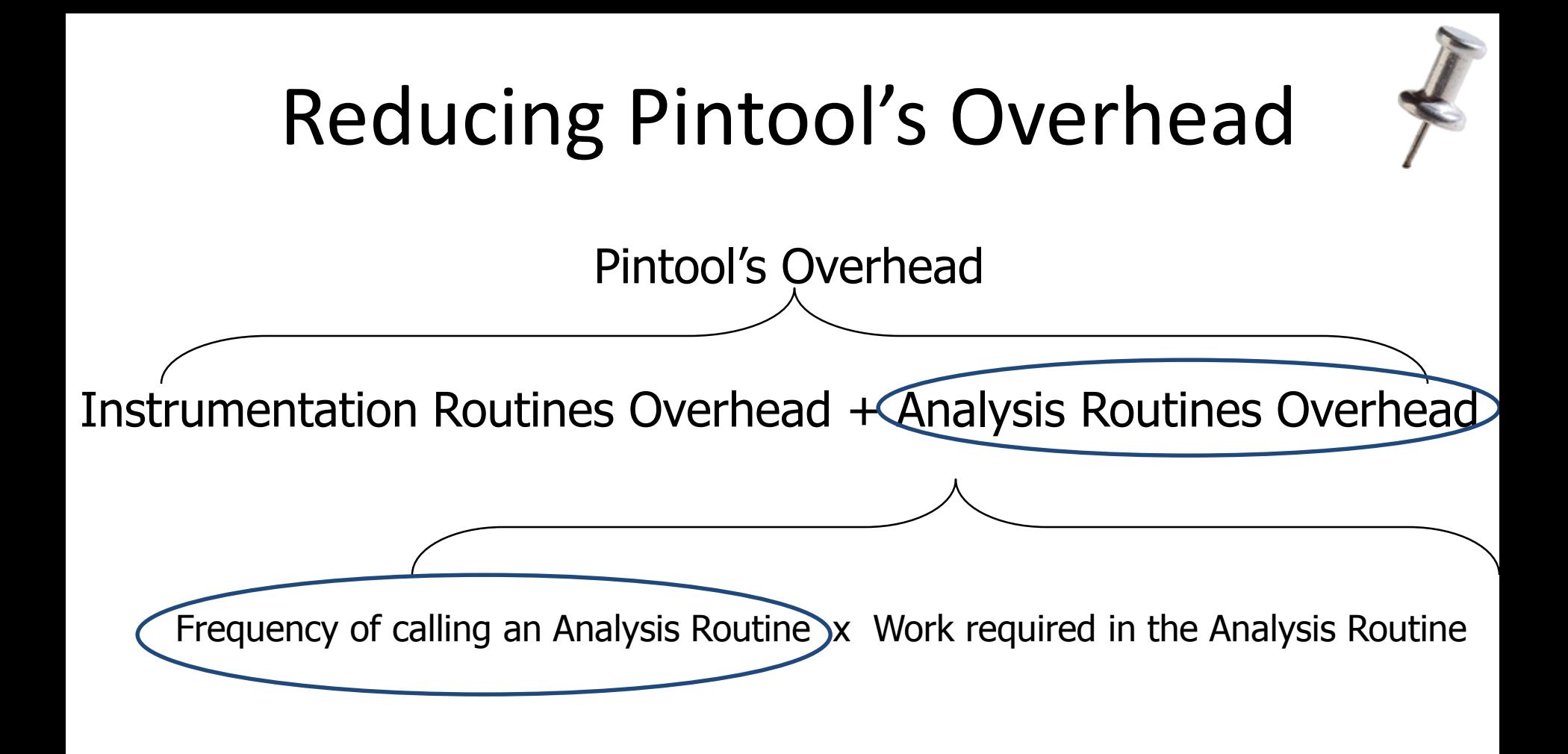

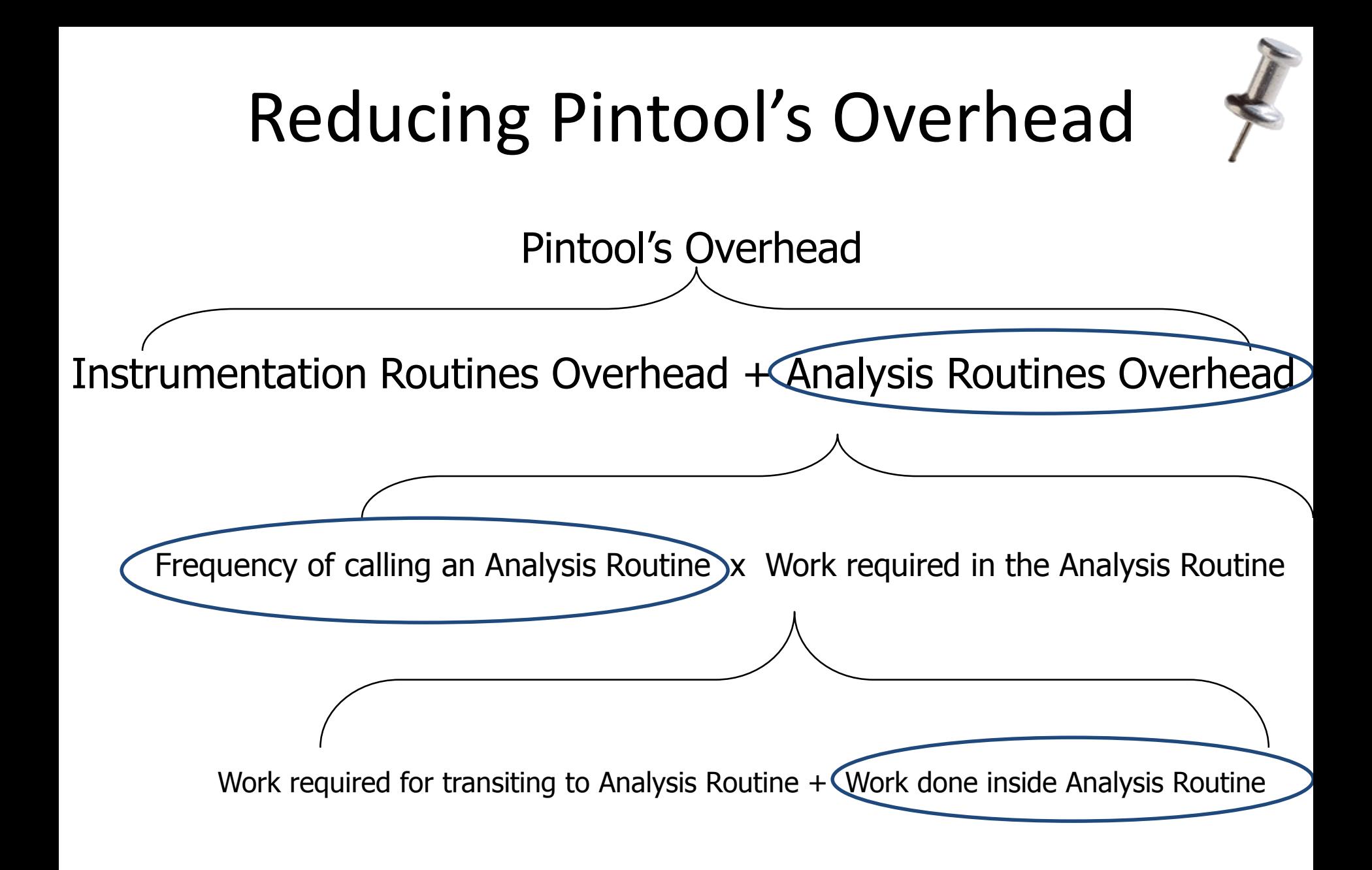

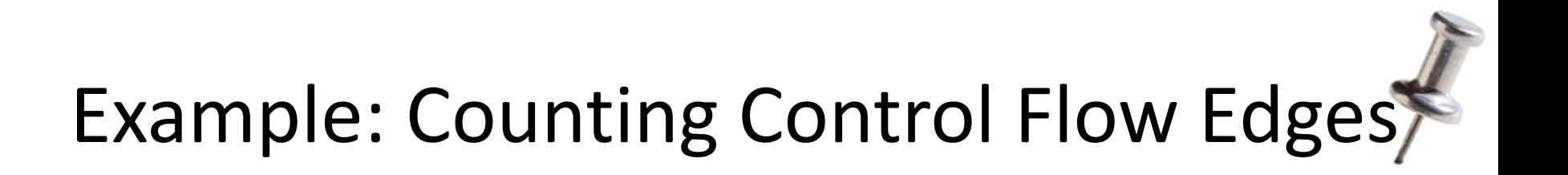

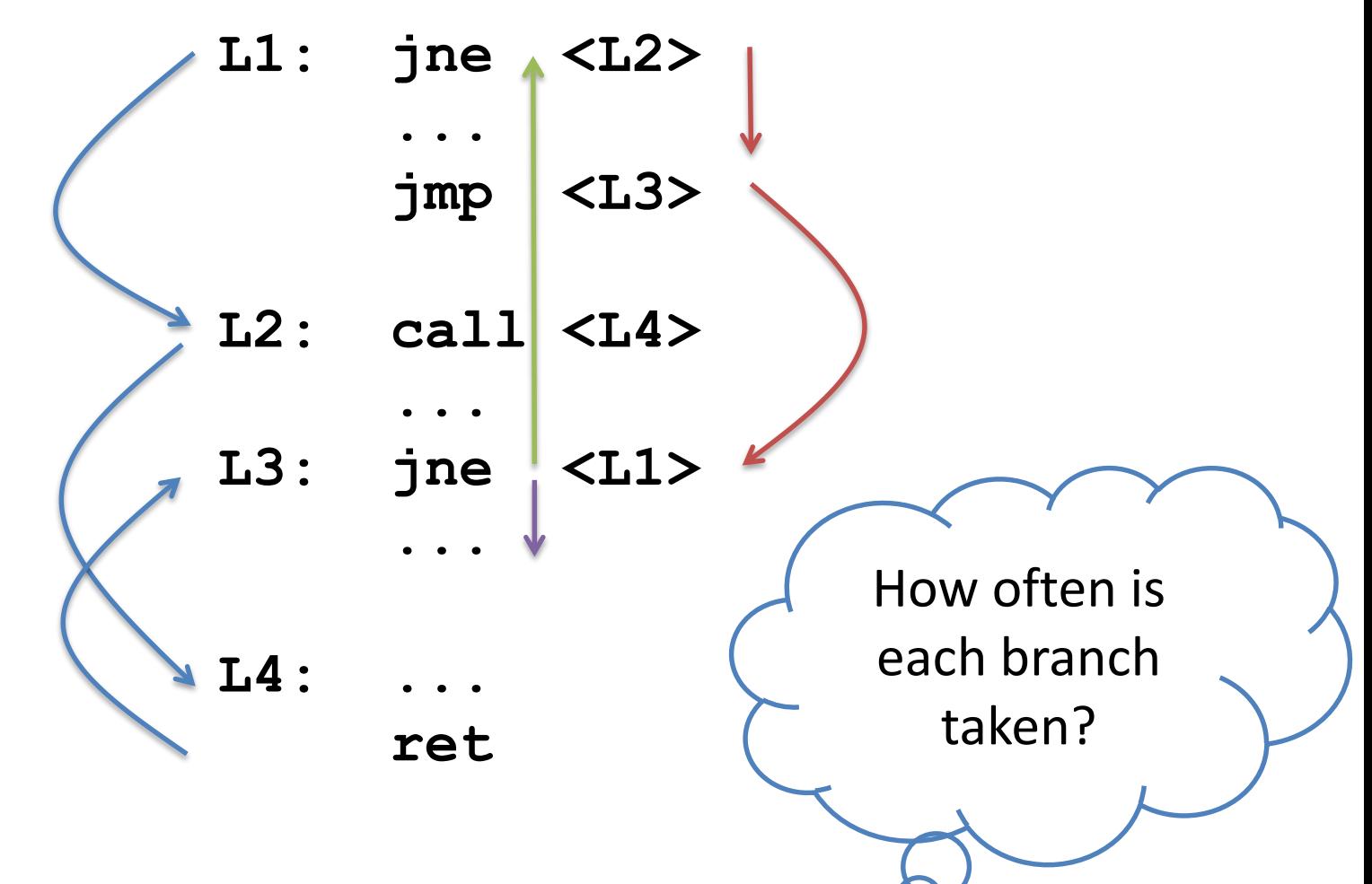

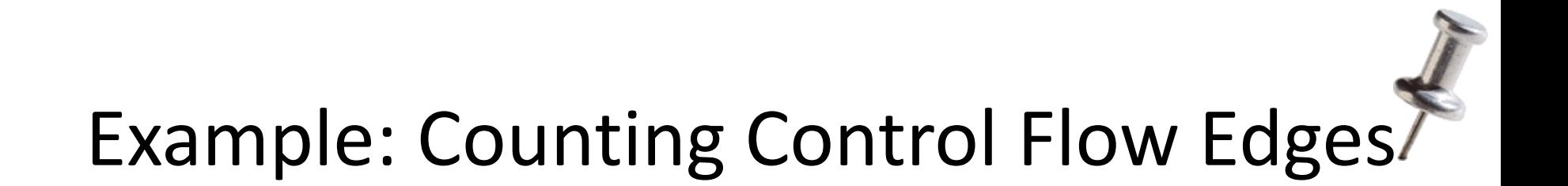

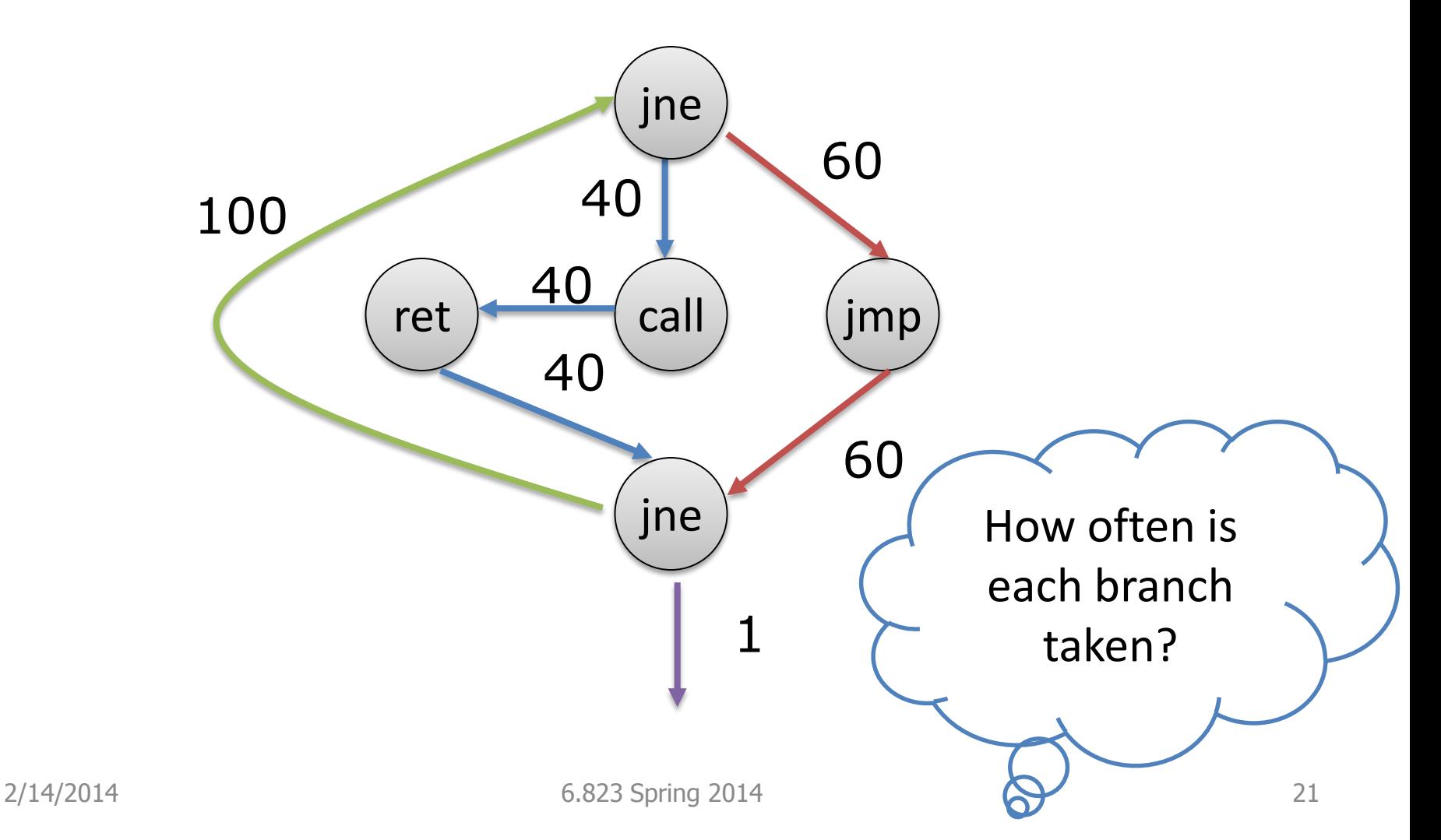

#### Edge Counting: a Slower Version **… void docount2(ADDRINT src, ADDRINT dst, INT32 taken) { COUNTER \*pedg = Lookup(src, dst); pedg->count += taken; } void Instruction(INS ins, void \*v) { if (INS\_IsBranchOrCall(ins)) { INS\_InsertCall(ins, IPOINT\_BEFORE, (AFUNPTR) docount2, IARG\_INST\_PTR, IARG\_BRANCH\_TARGET\_ADDR, IARG\_BRANCH\_TAKEN, IARG\_END); } } …** 1 if taken, 0 if not taken

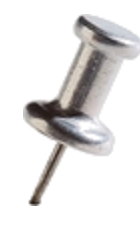

## Inefficiency in Program

- About every 5th instruction executed in a typical application is a branch.
- Lookup will be called whenever these instruction are executed
	- significant application slowdown
- Direct vs. Indirect Branches
	- Branch Address in instruction vs. Branch Address in Register
	- Static vs. Dynamic

#### Edge Counting: a Faster Version

```
void docount(COUNTER* pedge, INT32 taken) {
  pedg->count += taken;
}
void docount2(ADDRINT src, ADDRINT dst, INT32 taken) {
  COUNTER *pedg = Lookup(src, dst);
  pedg->count += taken;
}
void Instruction(INS ins, void *v) {
  if (INS_IsDirectBranchOrCall(ins)) {
       COUNTER *pedg = Lookup(INS_Address(ins), 
                          INS_DirectBranchOrCallTargetAddress(ins));
       INS_InsertCall(ins, IPOINT_BEFORE, (AFUNPTR) docount, 
                    IARG_ADDRINT, pedg, IARG_BRANCH_TAKEN, IARG_END);
   } else
       INS_InsertCall(ins, IPOINT_BEFORE, (AFUNPTR) docount2, 
                       IARG_INST_PTR, IARG_BRANCH_TARGET_ADDR,
                       IARG_BRANCH_TAKEN, IARG_END);
}
```
2/14/2014 6.823 Spring 2014 24

**…**

#### Why didn't I use "if"?

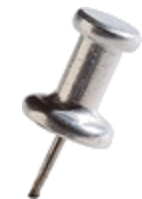

**void docount2(ADDRINT src, ADDRINT dst, INT32 taken) { if (!taken) return; COUNTER \*pedg = Lookup(src, dst);**

```
pedg->count++;
```
vs.

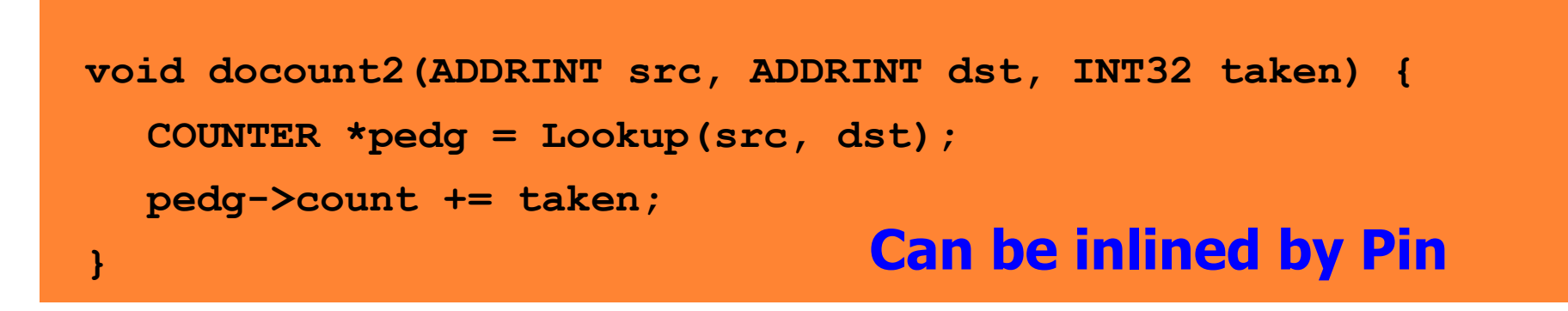

**}**

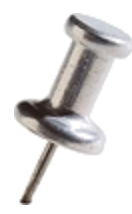

## Reducing Work Done in Analysis  $\overline{P}$ Routines

• Key:

– Shifting computation from Analysis Routines to Instrumentation Routines whenever possible

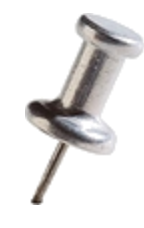

### Some other optimizations…

- Reduce the number of arguments to analysis routine.
	- For example, instead of passing TRUE/FALSE, create 2 analysis functions.
- If an instrumentation can be inserted anywhere in a basic block:
	- Let Pin know via IPOINT\_ANYWHERE
	- Pin will find the best point to insert the instrumentation to minimize register spilling

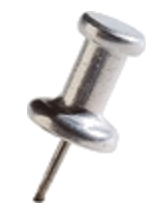

#### *Takeaways..*

- Reduce frequency of calling analysis routines by instrumenting at **the largest granularity** whenever possible
- Reduce the amount of work done in analysis routines by **shifting computation** from Analysis Routines to Instrumentation Routines whenever possible